# Independent Activity – 15 (Pen Platformer Part 1)

Vineet Srivastava

**www.scratchcourse.wordpress.com**

# Create the playing arena for the 'Pen Platformer' game

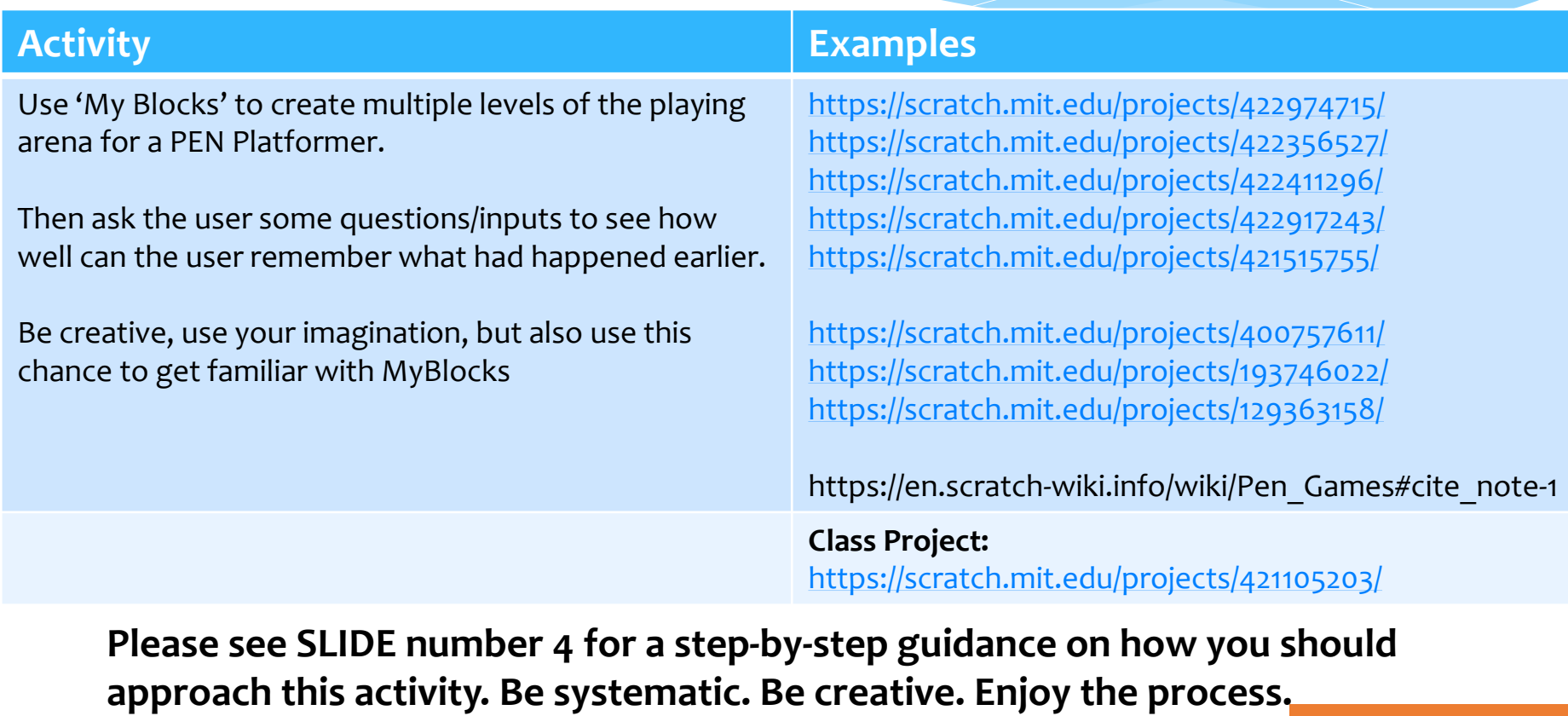

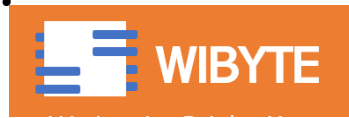

# Marking Criteria (Max Marks: 12)

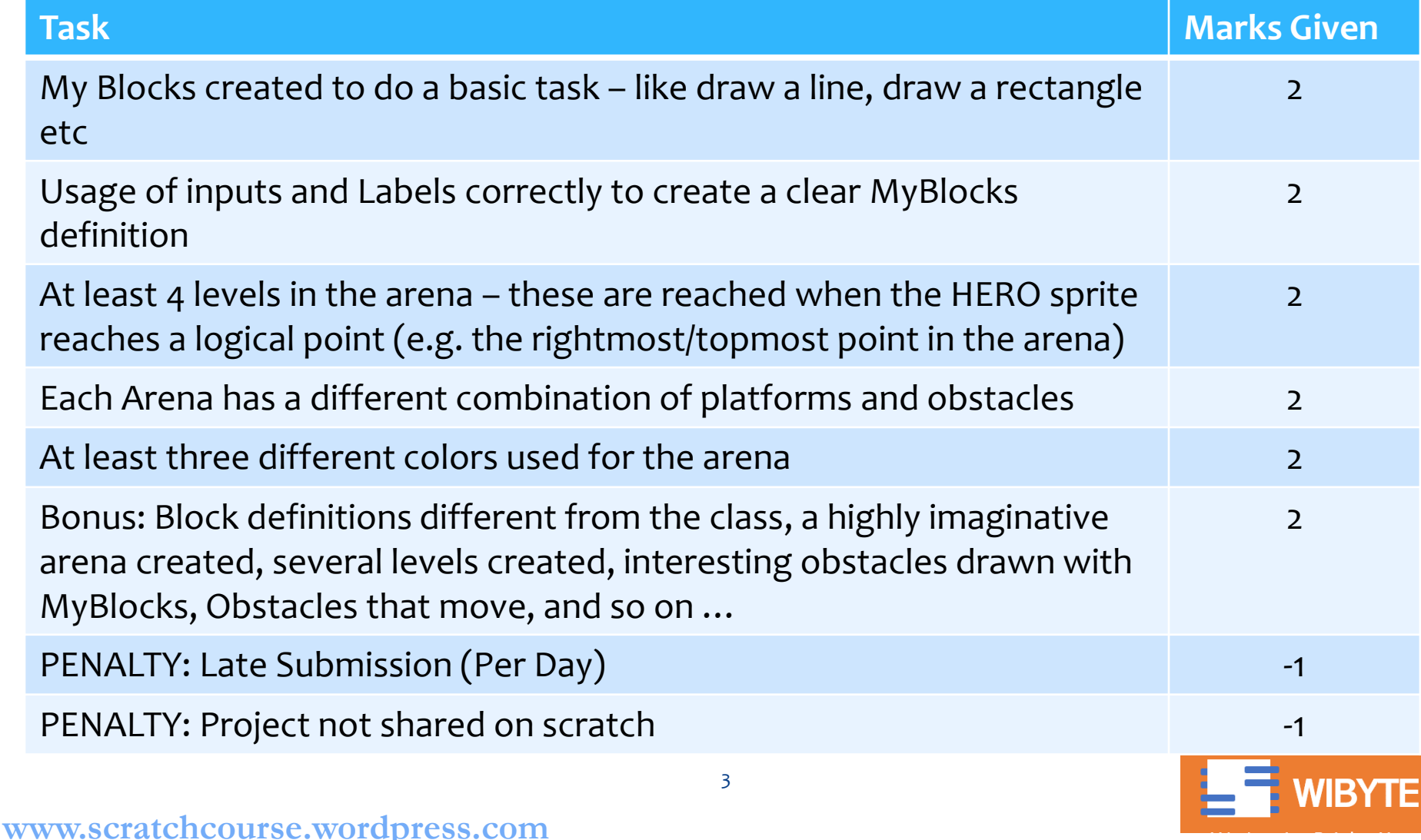

## Step by Step Approach

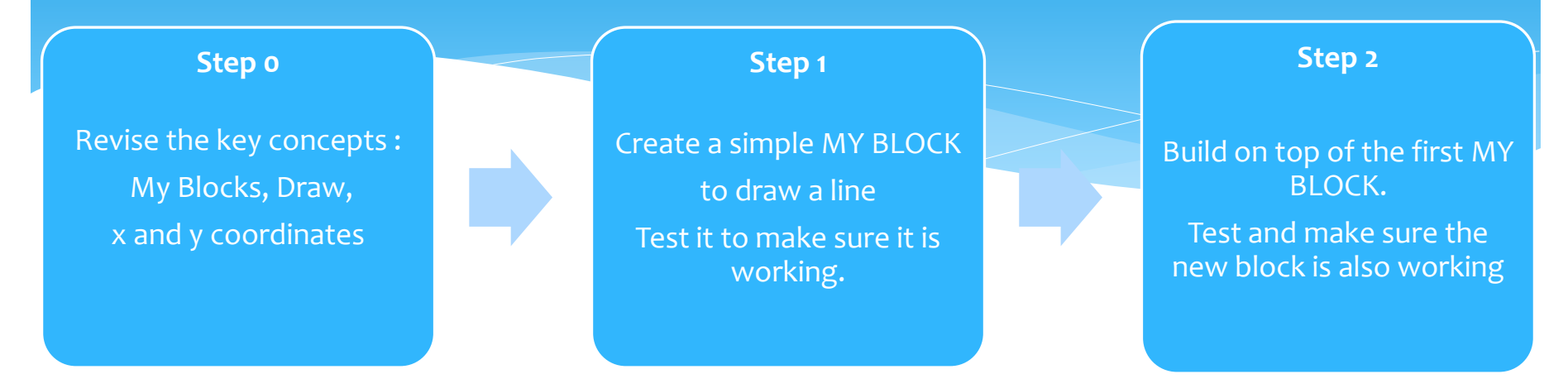

*Do not go to the next step unless the present step is clear. At every step, ask yourself, what can I do differently?*

Step 5

Add more levels.

Make sure all the broadcasts etc are set correctly.

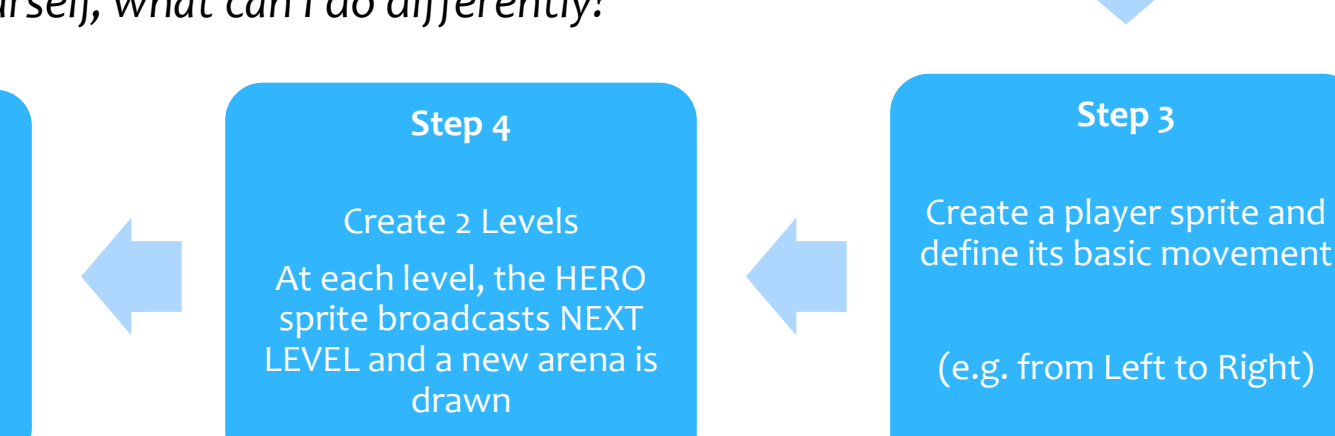

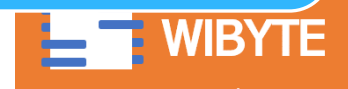

4

### Common Problems

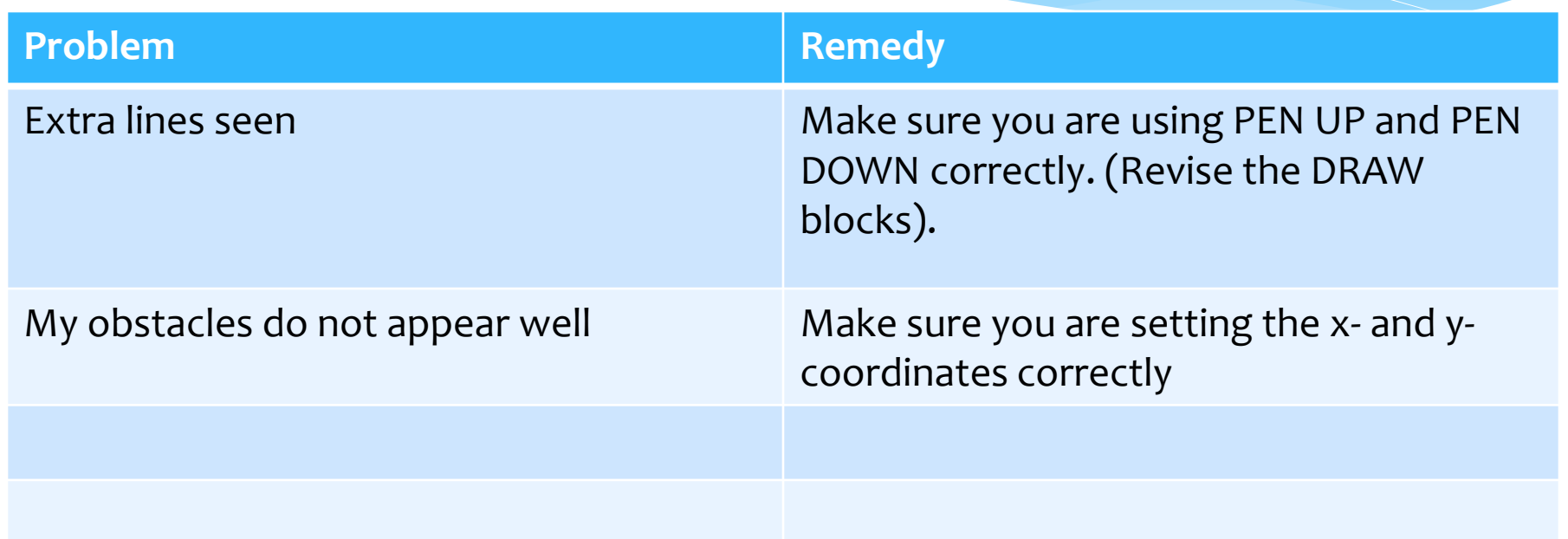

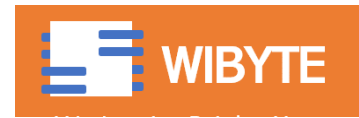

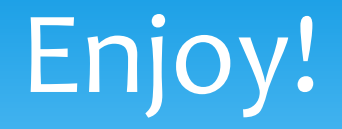

#### Remember to submit your project in time!

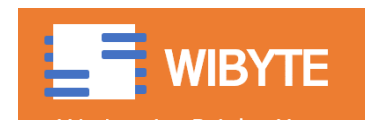

#### **www.scratchcourse.wordpress.com**